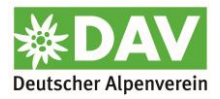

# **Digitaler Mitgliedsausweis in Mein.Alpenverein.de**

Nach erfolgreicher Anmeldung bzw. Erstanmeldung (Registrierung) zeigt die Startseite von [Mein.Alpenverein](https://mein.alpenverein.de/) die Kachel "Digitaler Mitgliedsausweis" an.

Voraussetzung ist, dass die Sektion für [Mein.Alpenverein](https://mein.alpenverein.de/) freigeschalten ist.

#### **Startseite von Mein.Alpenverein**

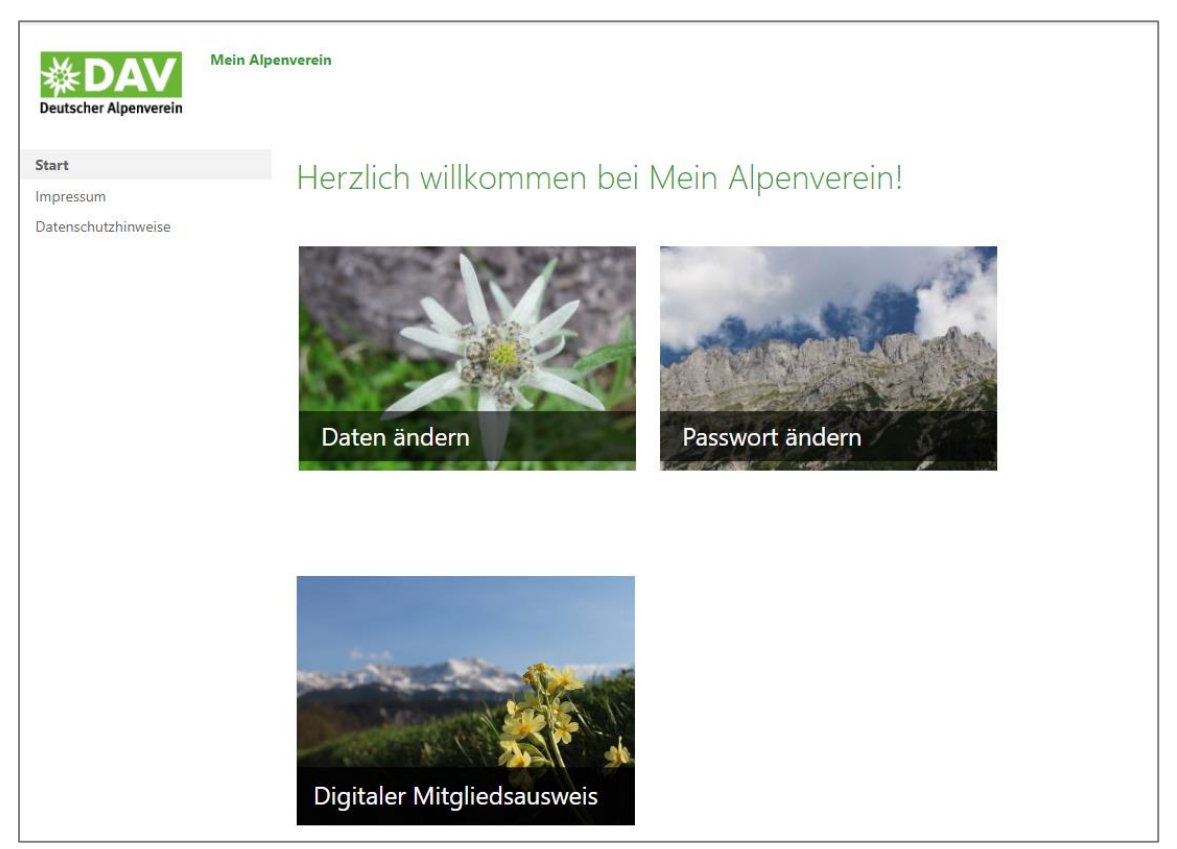

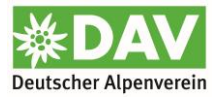

#### **Variante Einzelmitgliedschaft**

Klickt man die Kachel "Digitaler Mitgliedsausweis" an, wird bei Einzelmitgliedern die folgende Schaltfläche angezeigt. Über diese kann man den digitalen Ausweis anzeigen und als PDF-Datei downloaden.

Zusätzlich wird der digitale Ausweis an die hinterlegte E-Mail-Adresse verschickt. Dort kann er als PDF-Anhang ebenfalls geöffnet bzw. heruntergeladen werden.

#### **Schaltfläche Digitaler Mitgliedsausweis bei Einzelmitgliedschaft**

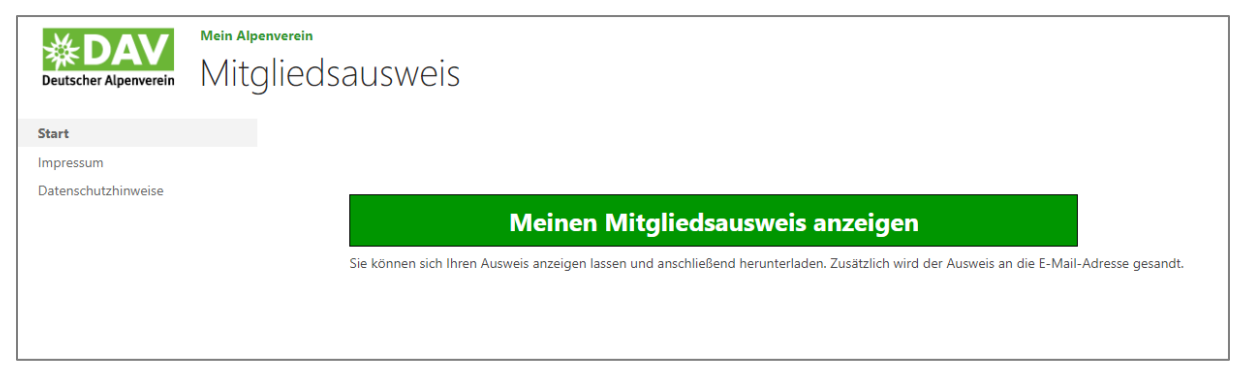

**Ansicht digitaler Mitgliedsausweis auf dem Smartphone**

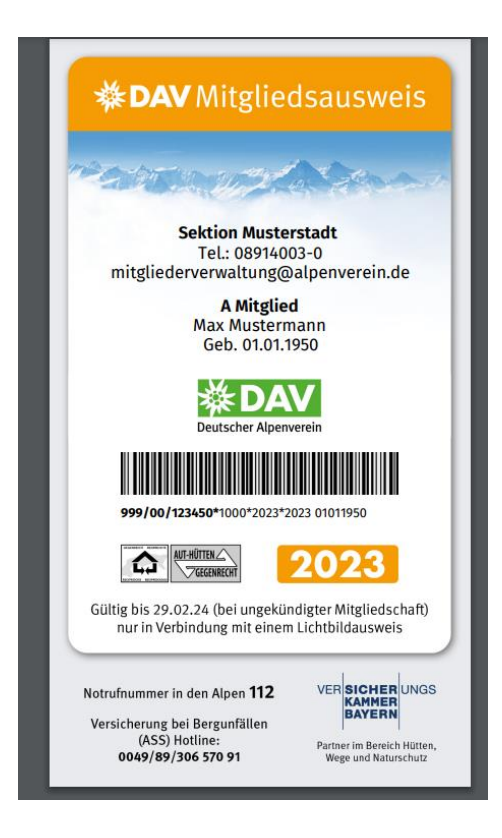

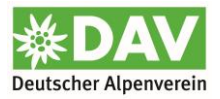

#### **Variante Partner- oder Familienmitgliedschaft**

Bei Partner- oder Familienmitgliedschaften werden zwei Schaltflächen angezeigt. Man kann sich seinen eigenen Ausweis oder die Ausweise der gesamten Familie anzeigen lassen und als PDF-Datei downloaden.

Die Ausweise der gesamten Familie werden ebenfalls an die E-Mail-Adresse des in Mein.Alpenverein angemeldeten Mitglieds als PDF-Anhang verschickt.

#### **Schaltflächen Digitaler Mitgliedsausweis bei Partner- oder Familienmitgliedschaft**

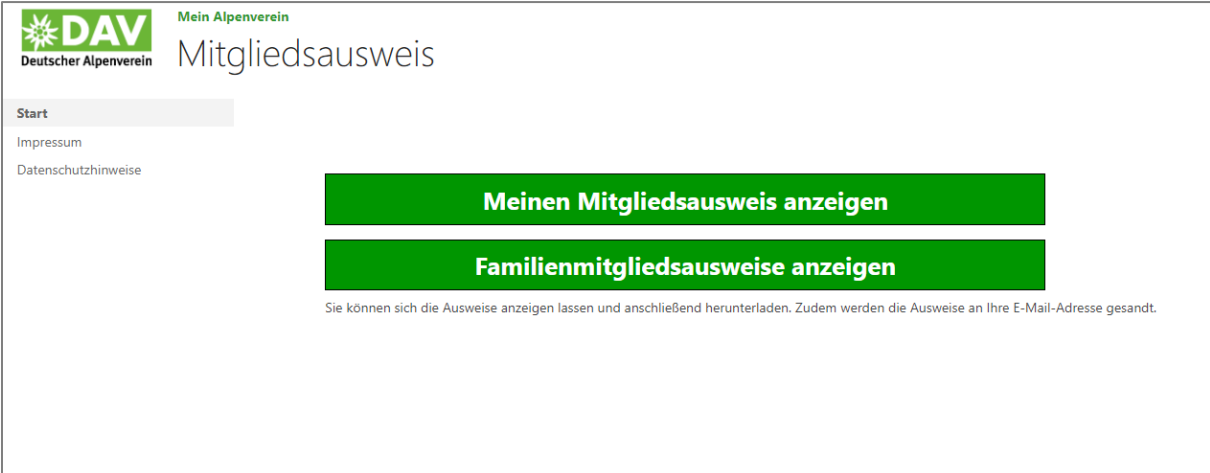

**Ansicht digitaler Mitgliedsausweis auf dem Smartphone bei Partnermitgliedschaft**

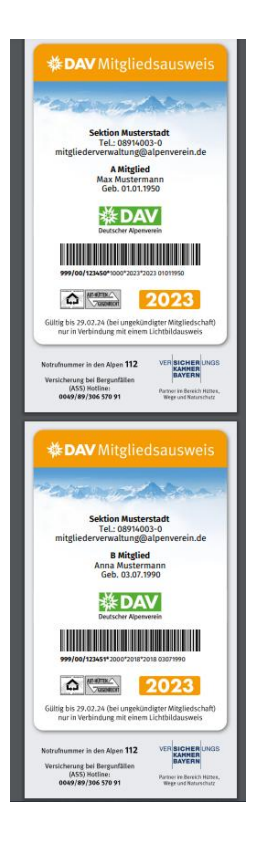

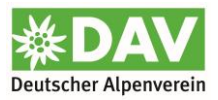

### E-Mail mit dem digitalen Ausweis als Anhang

## Ihr digitaler DAV-Mitgliedsausweis

DigitalerMitgliedsAusweis <noreply-DMA@alpenverein.de> An O Mitgliederverwaltung (DAV)

(i) Zur Nachverfolgung. Erledigt am Montag, 17. Juli 2023.

Digitaler\_Mitgliedsausweis\_17.07.2023.PDF  $PDF$ 575 KB

Liebes Mitglied,

ח

anbei erhalten Sie im Auftrag Ihrer Sektion den

digitalen DAV-Mitgliedsausweis. Wir freuen uns

darauf Sie bald zu treffen - am Berg, auf der

Hütte und jederzeit sehr gerne in der Sektion!

Herzliche Grüße

Ihre Mitgliederverwaltung

des Deutschen Alpenvereins